# **SARAL ACCOUNTING PACKAGE**

# **DAILY PRODUCTION COSTING**

*Devloped By :*

# **DEEP SOLUTIONS**

**B/2. MAHALAXMI CENTER. RAMBAUG CROSS ROAD** JAGABHAI PARK, MANINAGAR, AHMEDABAD-380 008 (M): 09898053777 / 07383315626 / 09904554232

**Email : [care@deepdoftwares.com](mailto:care@deepdoftwares.com) Website : [www.deepsoftwares.com](http://www.deepsoftwares.com/)**

# **ITEM MASTER**

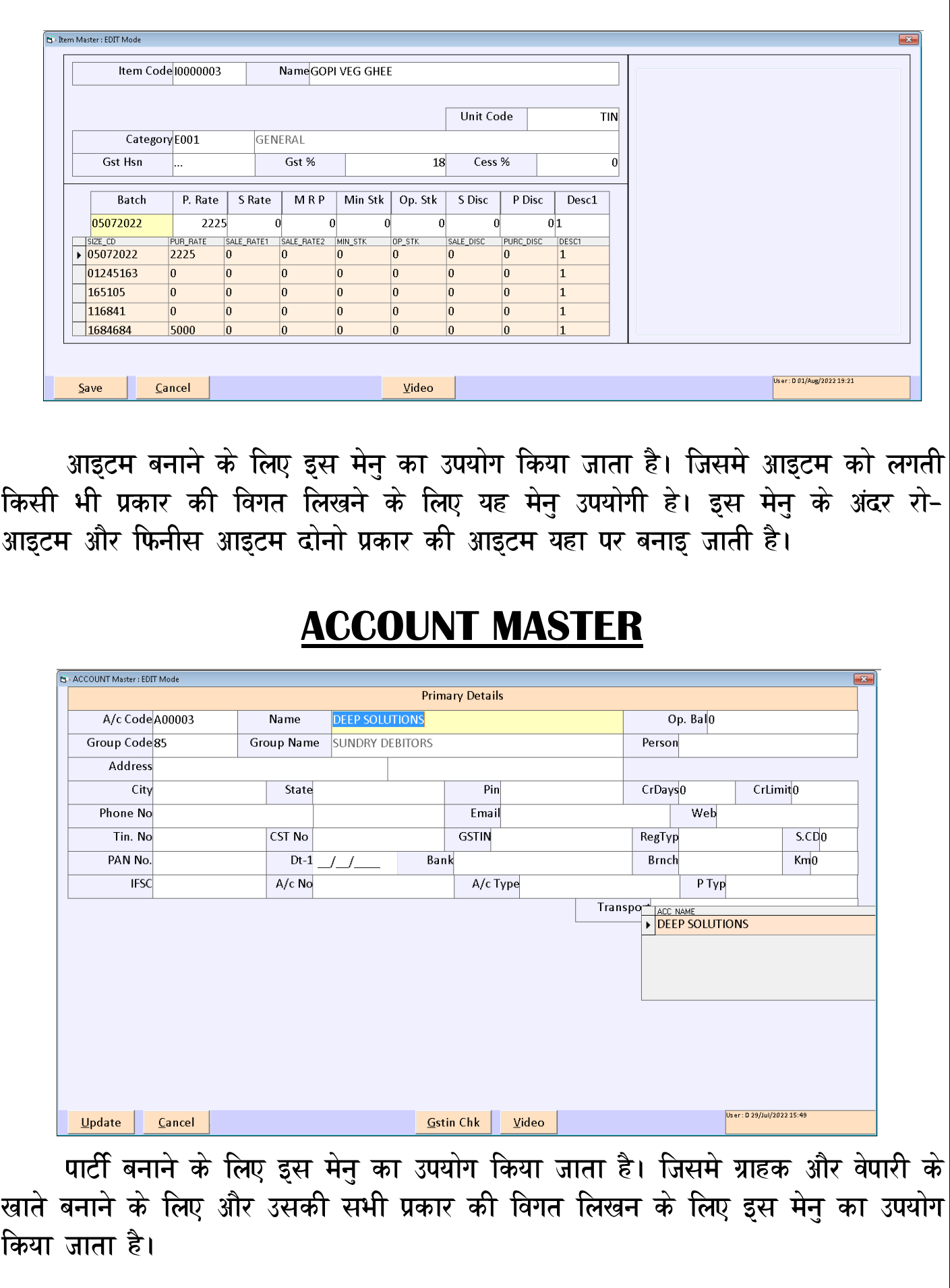

#### **PURCHASE ENTRY**

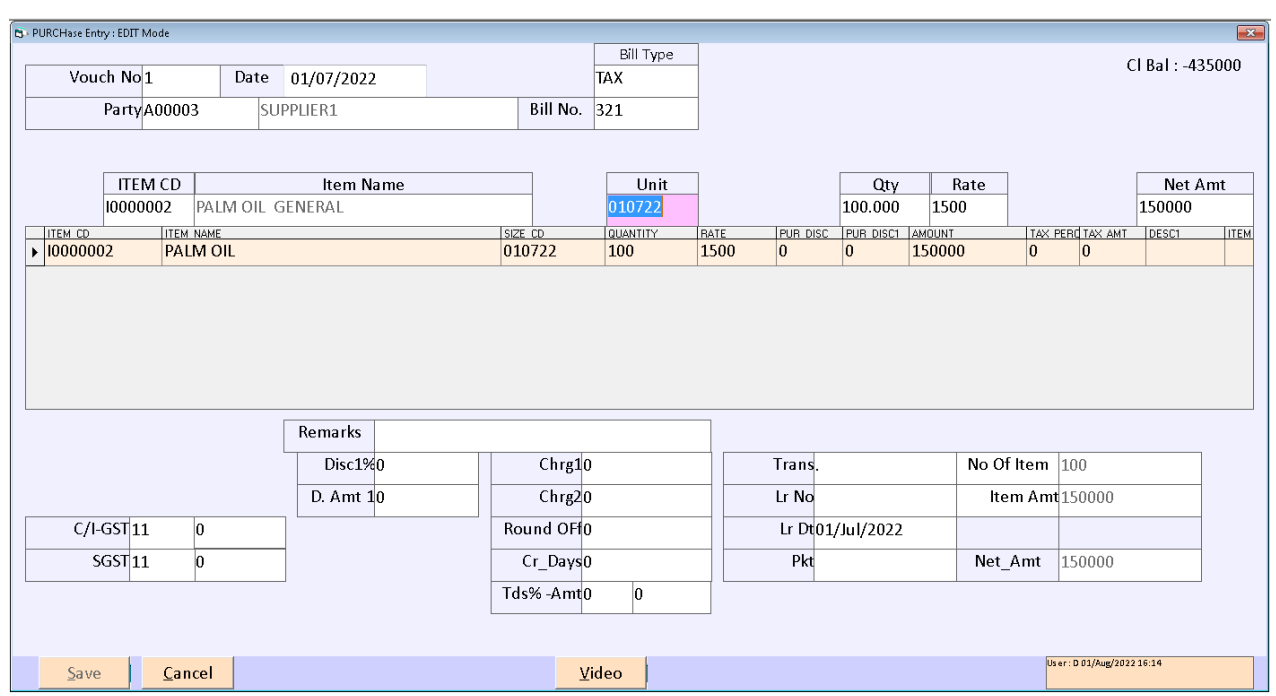

खरीदी की ऐन्टरी करने के लिए इस मेनु का उपयोग किया जाता है।

#### **PURCHASE ENTRY – CREATE NEW BATCH**

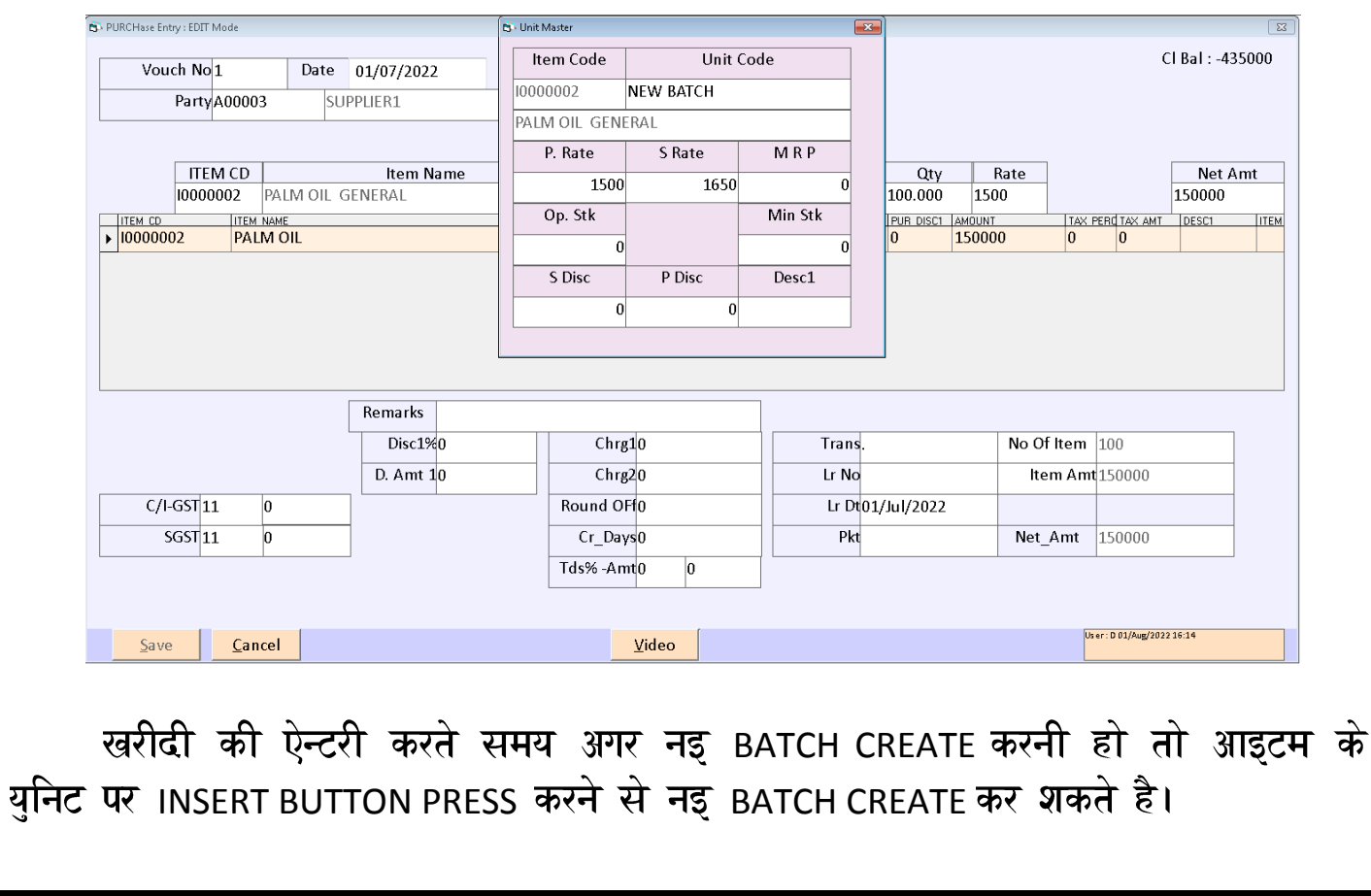

# **DAILY PRODUCTION CREATE BATCH**

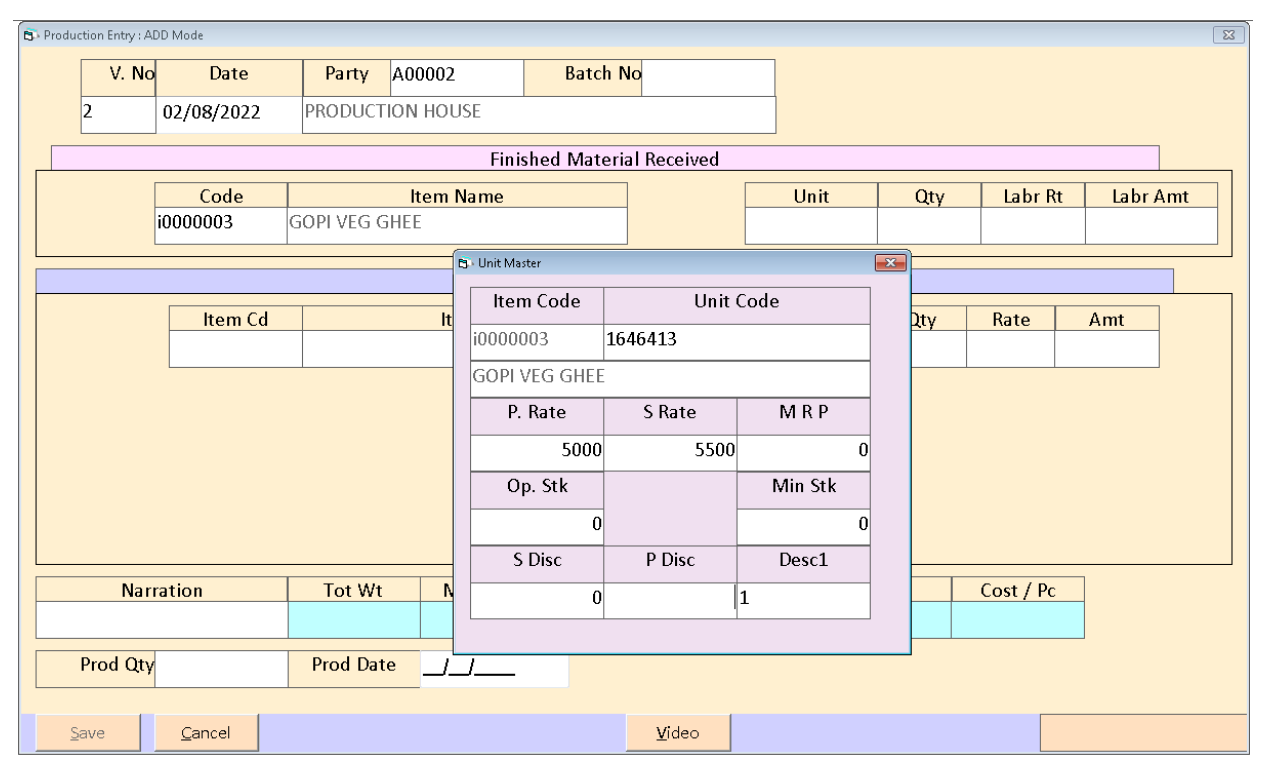

अगर कोइ एक फिनीस आइटम बनाने के लिए कितने रो माल की जुरुरीयात रहेगी अगर उसकी ऐन्टरी यहा पर की जाती है। जिससे उतनी रो आइटम स्टोक मे से धटेगा और फिनीस आइटम का स्टोक बढेगा।

रोज-बरोज का प्रोडकशन करते समय हर एक फिनीस आइटम की नइ Batch बनाइ जायेगी। जिससे वह फिनीस आइटम का कितना Costing Labour Rate के साथ मिला उसके लिए यह मेनु का उपयोग किया जाता है।

खरीदी के समय रो मटिरियल जो भाव से खरीदा होगा वह भाव ओटोमेटिक Production की ऐन्टरी करते समय आ जायेगा। और एक फिनीस आइटम बनाने के लिए कितना Labour Rate लगाया गया है वह भी यहा पर लिख शकते है जिससे आपकी एक आइटम की Production Costing पता चल शकती है।

और वही Production Costing Auto Rates Updates का बटन किल्क करते आइटम मास्टर मे फिनीस आइटम के अंदर Fill हो जायेगा।

#### **SALES ENTRY**

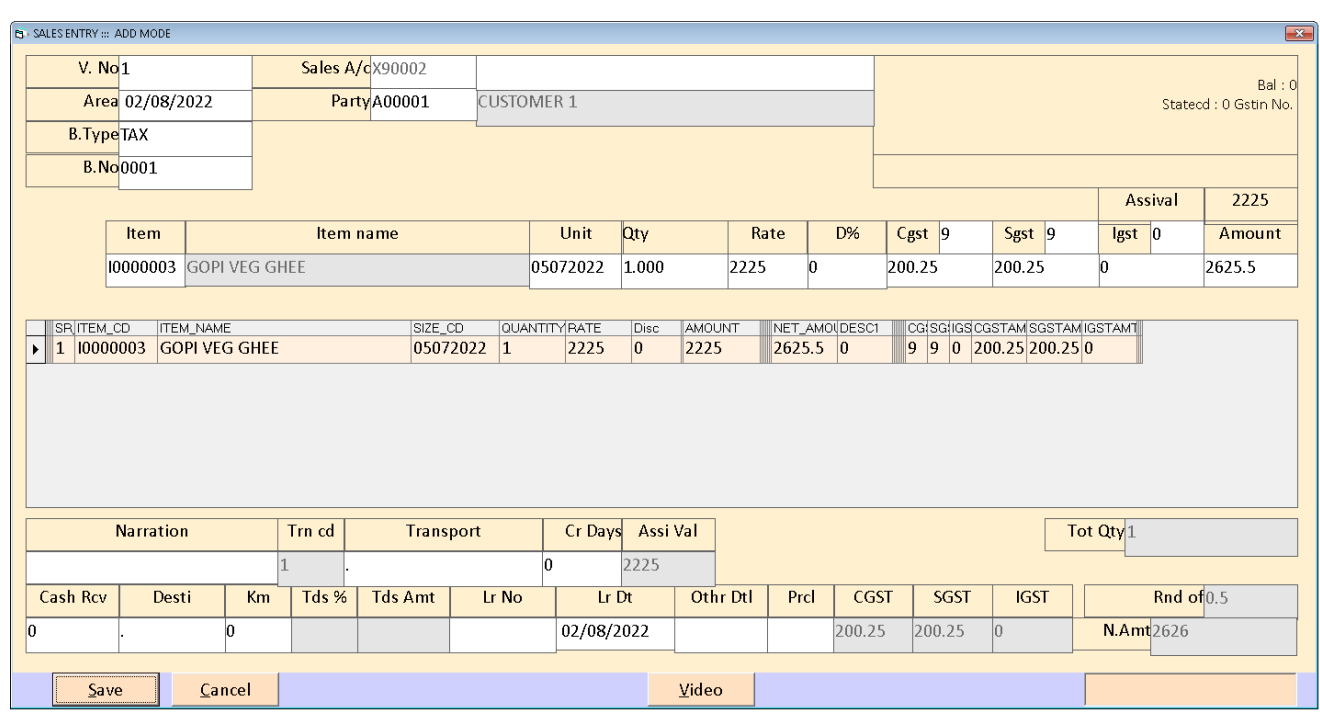

बिकरी की ऐन्टरी करने के लिए इस मेनु का उपयोग किया जाता है।

#### **STOCK SUMMARY (ALL BATCH)**

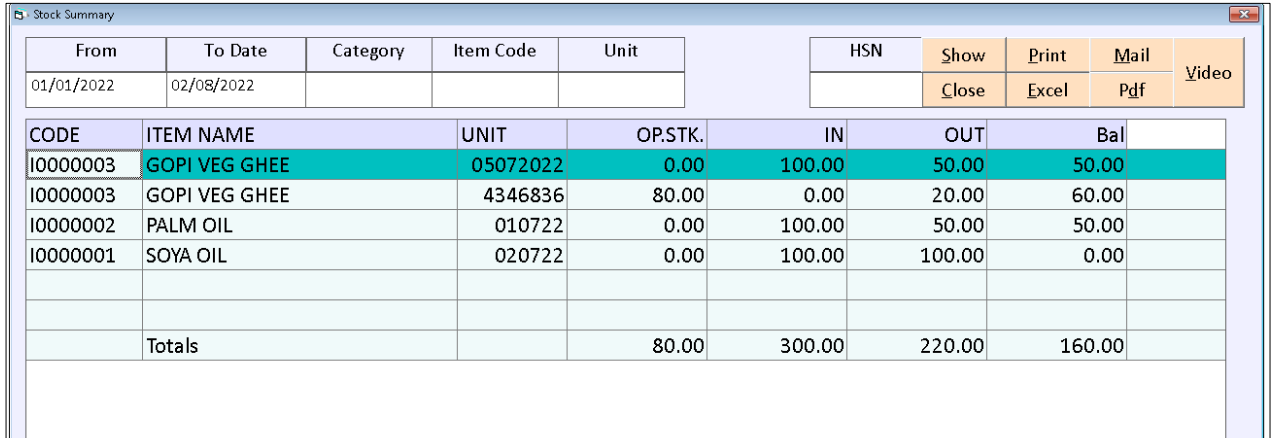

BATCH WISE स्टोक का रिपोर्ट देखने के लिए इस मेनु का उपयोग किया जाता है।

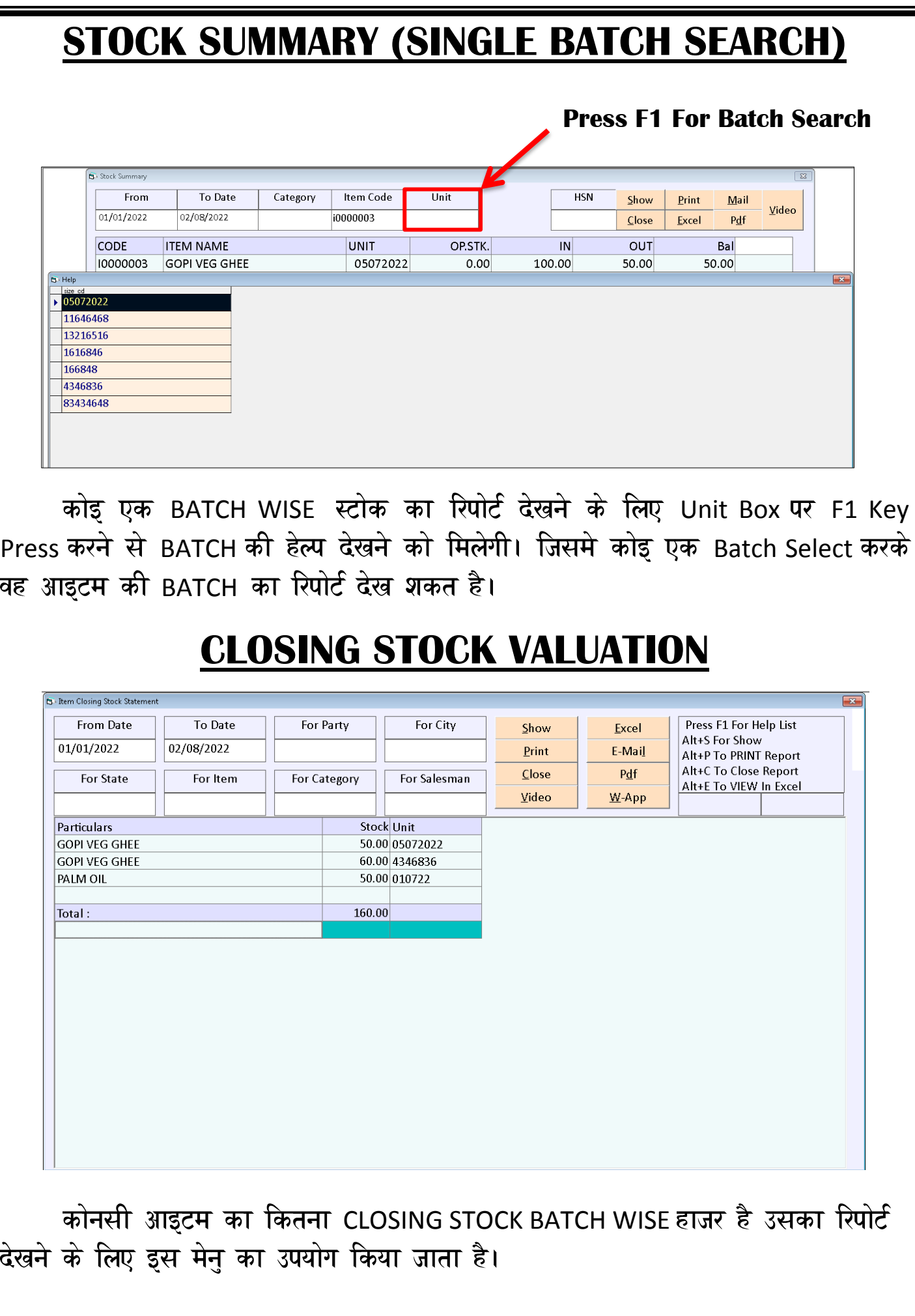

#### **PRODUCTION COSTING**

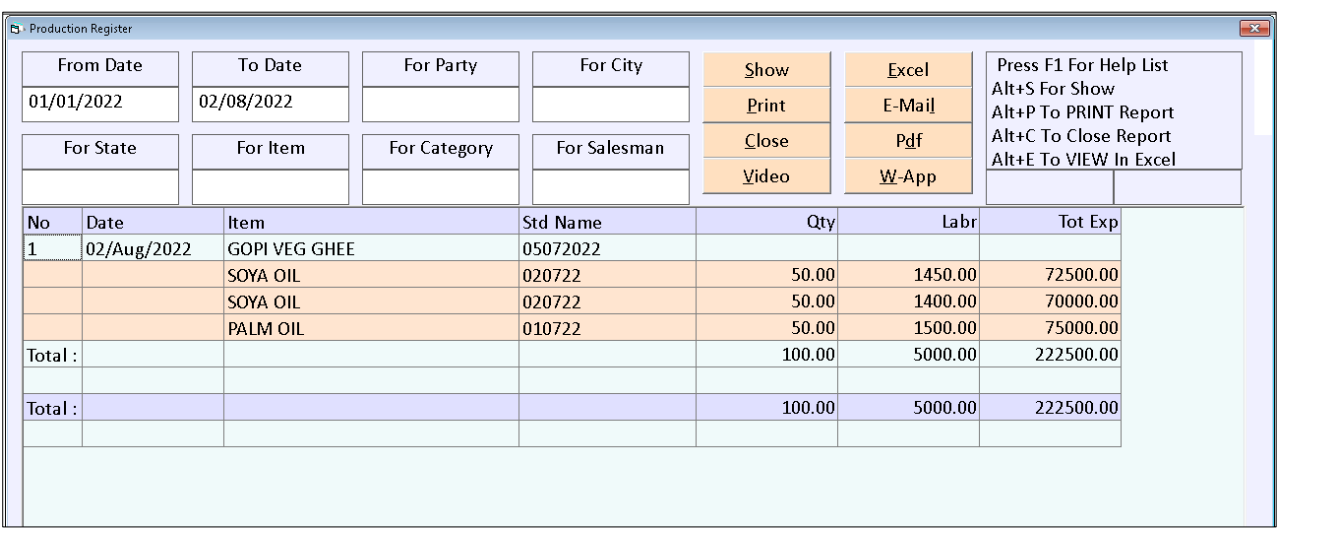

Production Costing Report अपने को हर एक आइटम अथवा तो पसंद कि गइ कोइ एक आइटम बनाने के लिए कितना Labour हुआ उसके पूरे खर्च की Details के साथ रिपोर्ट निकालने के लिए इस मेनु का उपयोग किया जाता है।

#### **DAILY PRODUCTION COSTING**

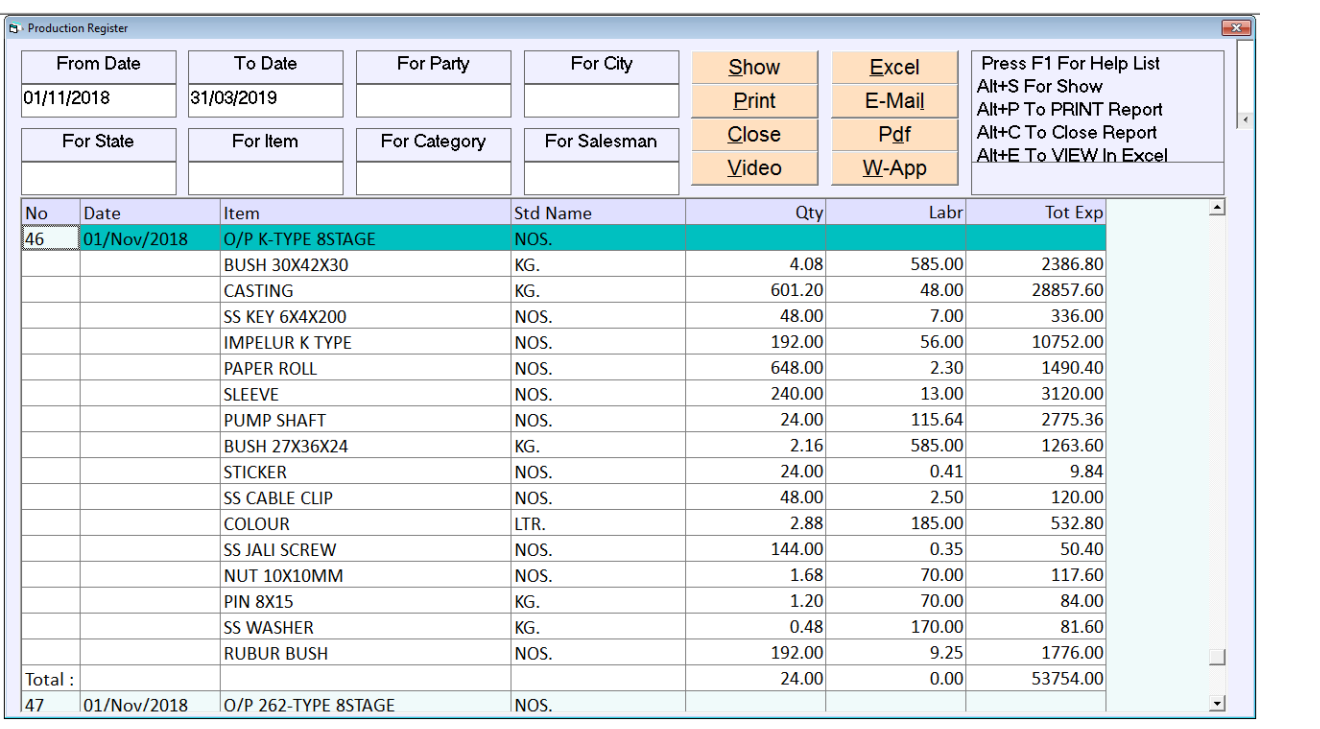

रोज बरोज कोनसी आइटम का कितना Production किया गया उसकी Daily रिपोर्ट निकालने के लिए इस मेनु का उपयोग किया जाता है।

# **RAW MATERIAL CONSUPTION (DETAIL WISE)**

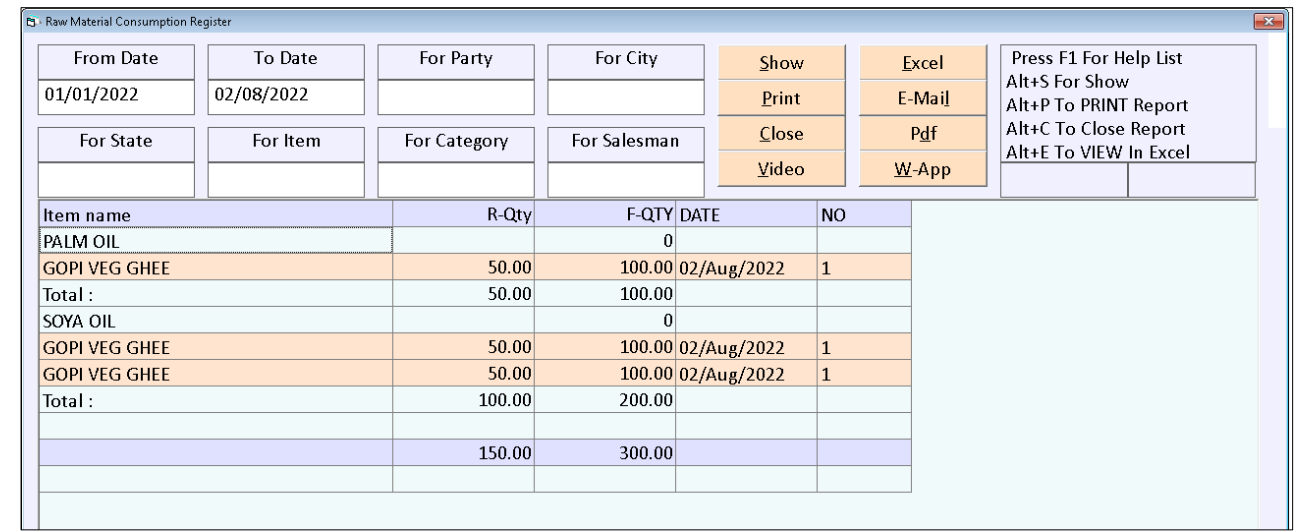

एक फिनीस आइटम बनाने के लिए कोनसे कोनसे रो-मटिरियल का कितना उपयोग किया गया उसका रिपोट निकालन क लिए इस मन का उपयोग किया जाता ह।

#### **FINISHED PRODUCTION REGISTER**

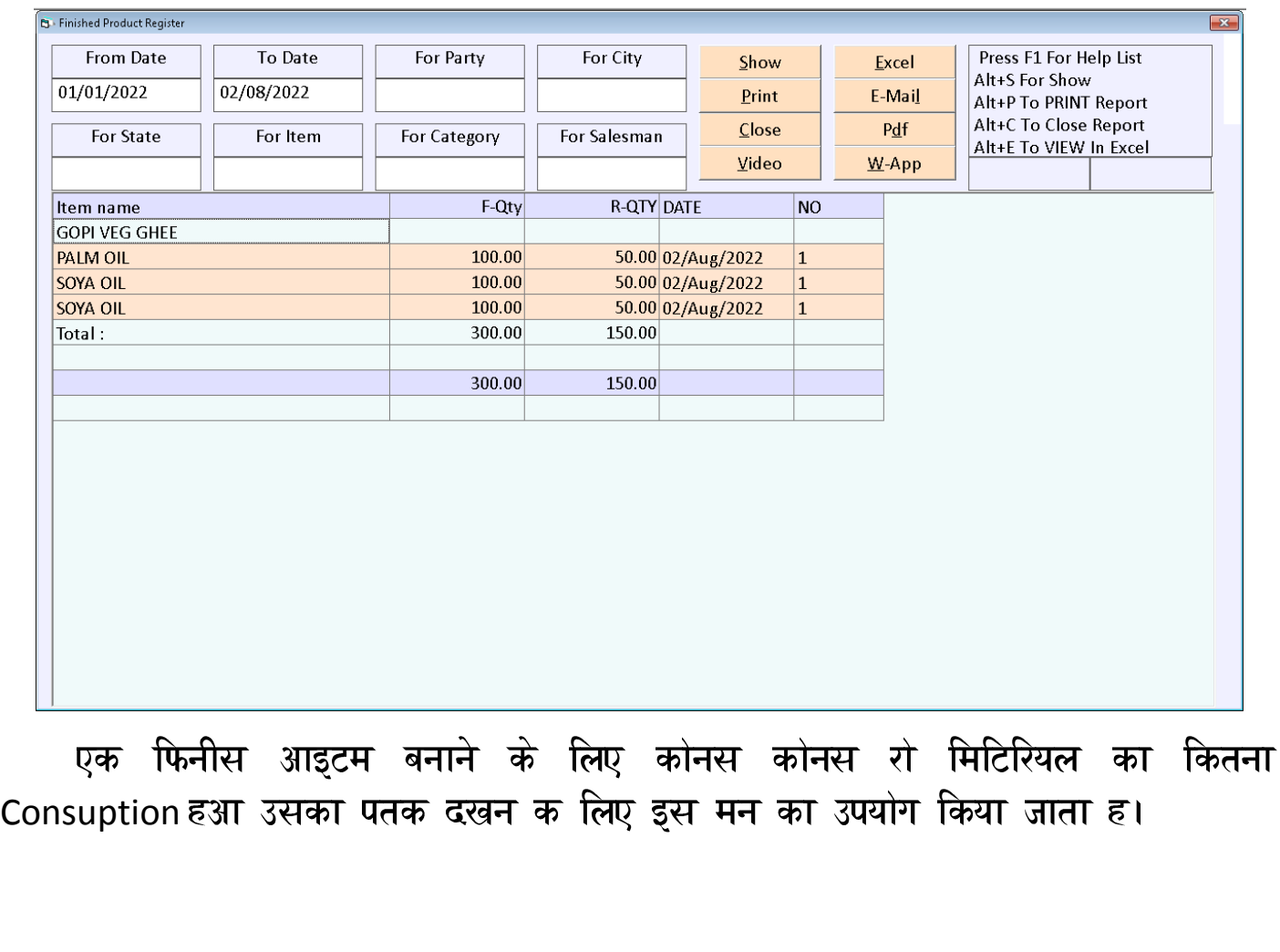